## **Access Zoom Interpretation Services** *Acceder Servicios de Interpretación de Zoom*

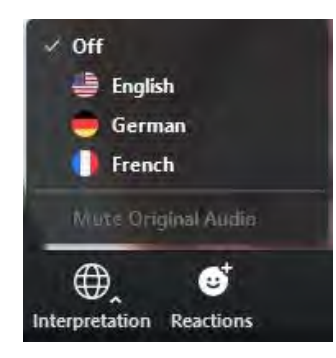

⊗

1. Select your preferred language from the dropdown menu at the bottom of your screen.

*Seleccione su idioma preferido usando el menú desplegable en la parte inferior de su pantalla.*

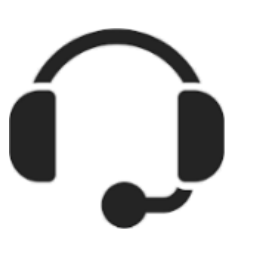

2. Use a headset for the best quality and experience. *Use auriculares y micrófono para una mejor calidad.*

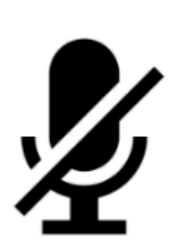

3. Please, mute yourself while not speaking. *Por favor, silencie su micrófono mientras no esté hablando.*

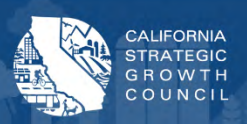